## 普通话水平测试支付宝赣服通缴费流程图

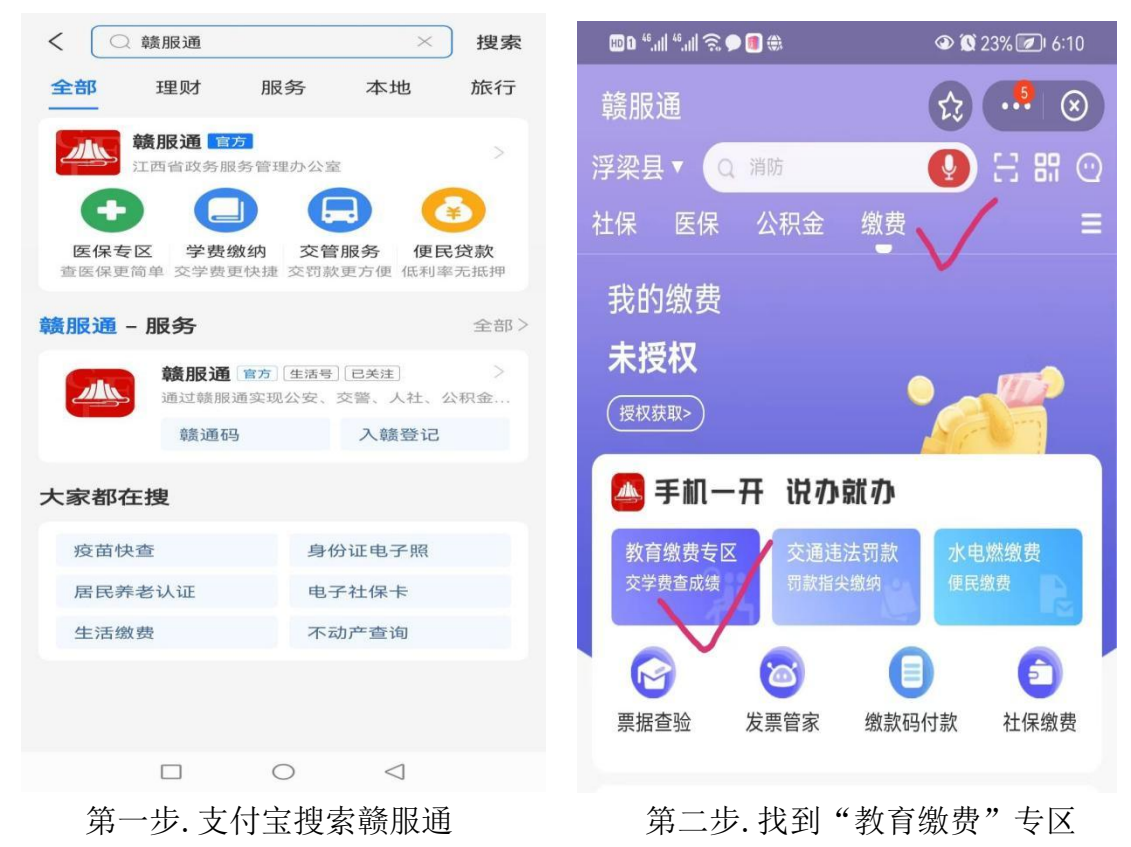

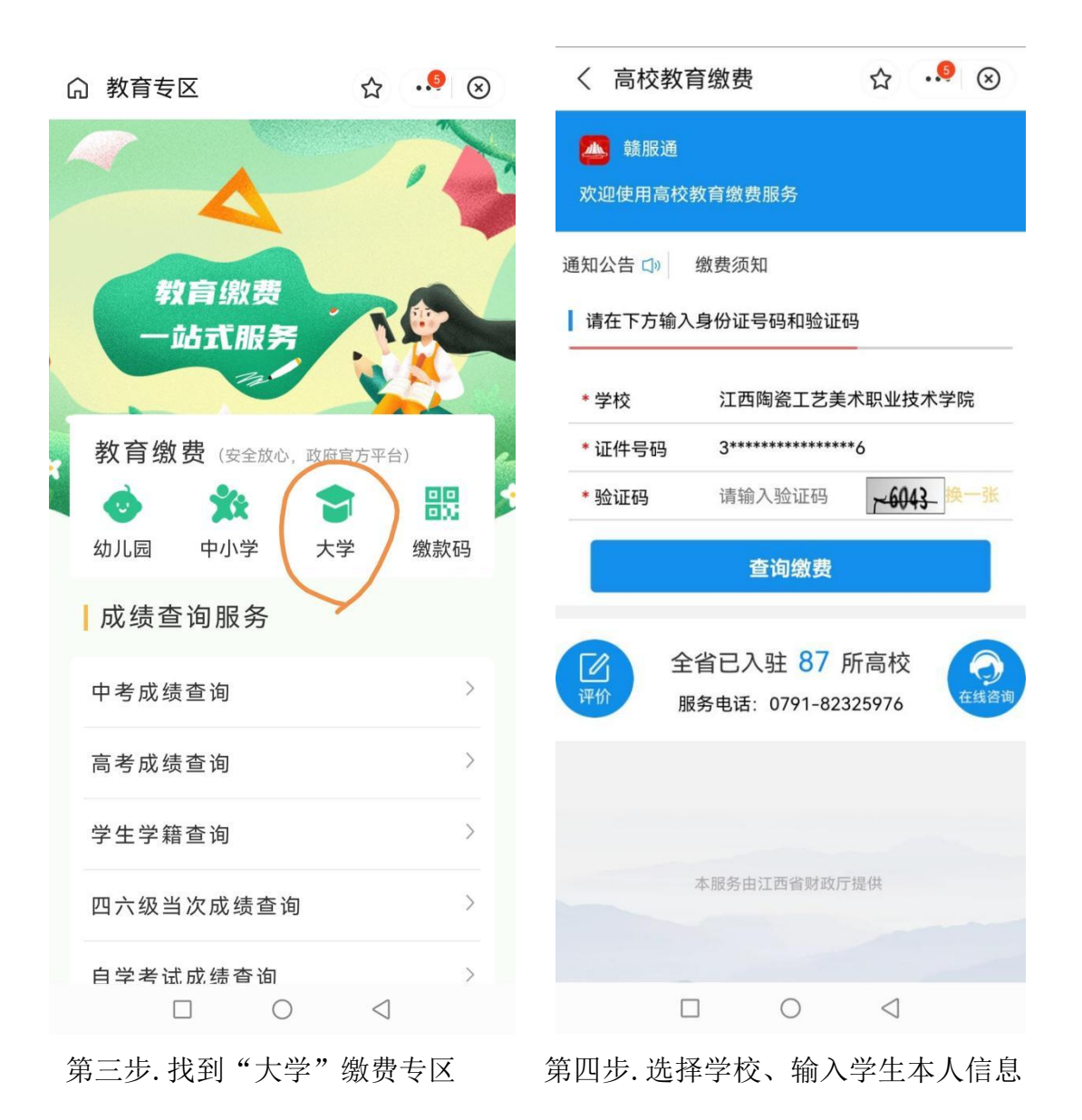

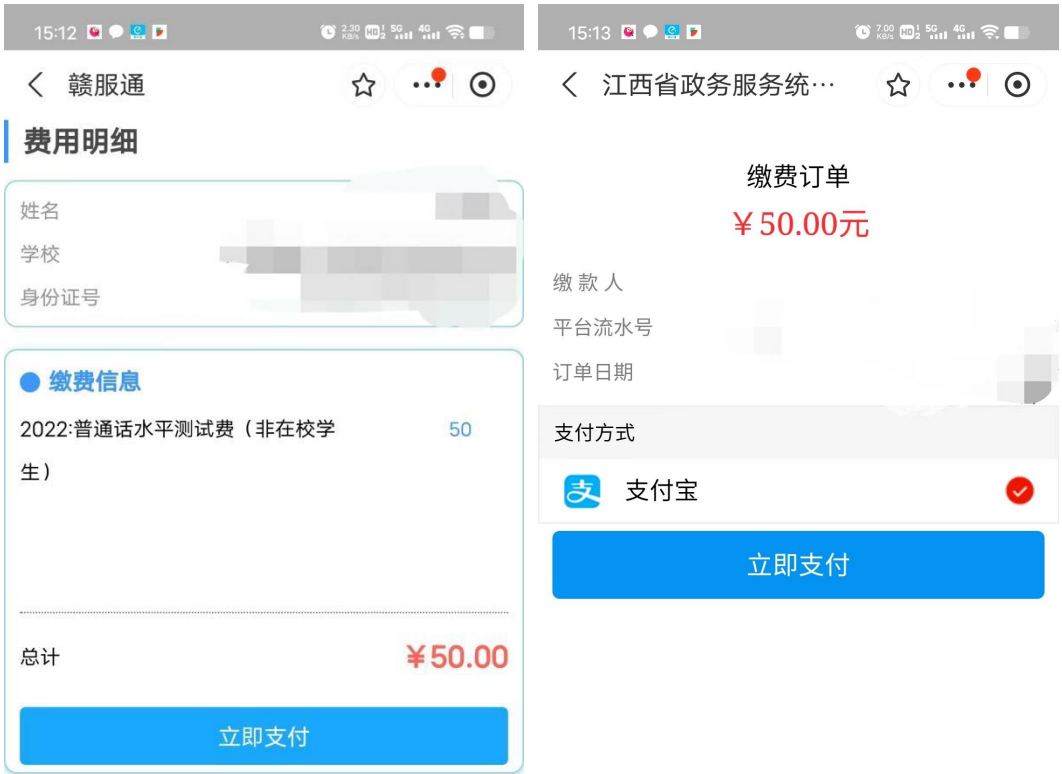

第五步.核对学生信息和收费项目 (注意年度) 第六步.支付订单

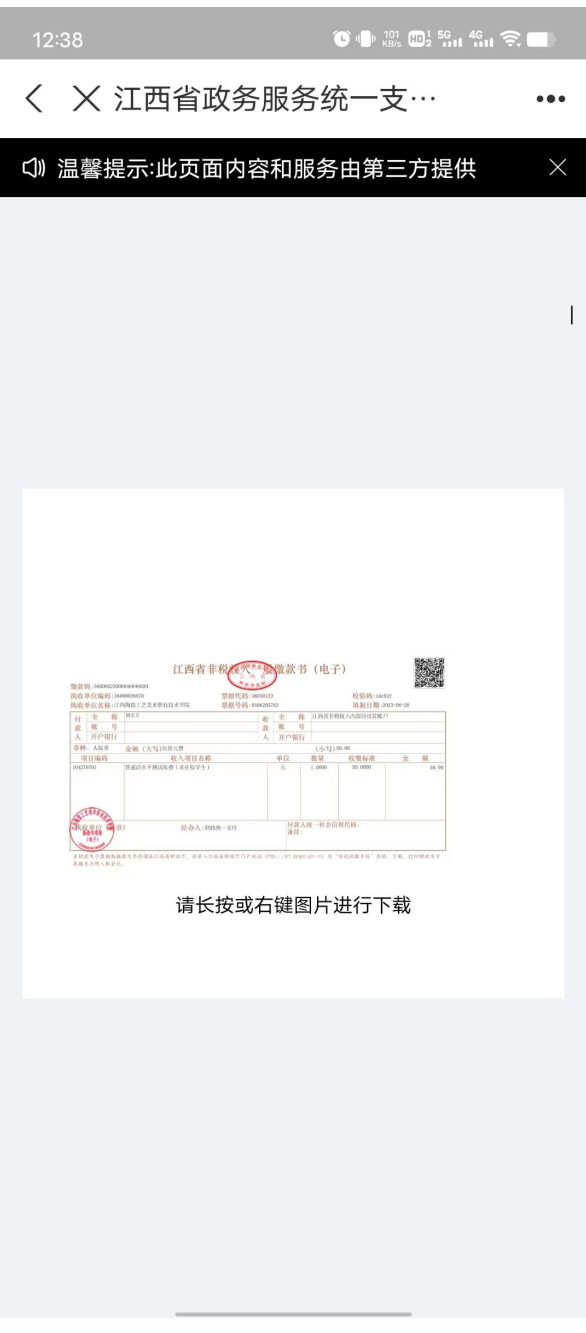

第七步.支付完成后查看电子票